## **Inhaltsverzeichnis**

### **Voraussetzung für APRS**

[Versionsgeschichte interaktiv durchsuchen](https://wiki.oevsv.at) [VisuellWikitext](https://wiki.oevsv.at)

### **[Version vom 12. Februar 2012, 23:47 Uhr](https://wiki.oevsv.at/w/index.php?title=Voraussetzung_f%C3%BCr_APRS&oldid=8526) [\(Quelltext anzeigen\)](https://wiki.oevsv.at/w/index.php?title=Voraussetzung_f%C3%BCr_APRS&action=edit&oldid=8526)**

[OE6SPD](https://wiki.oevsv.at/w/index.php?title=Benutzer:OE6SPD&action=view) [\(Diskussion](https://wiki.oevsv.at/w/index.php?title=Benutzer_Diskussion:OE6SPD&action=view) | [Beiträge](https://wiki.oevsv.at/wiki/Spezial:Beitr%C3%A4ge/OE6SPD)) [← Zum vorherigen Versionsunterschied](https://wiki.oevsv.at/w/index.php?title=Voraussetzung_f%C3%BCr_APRS&diff=prev&oldid=8526)

### **[Aktuelle Version vom 25. November](https://wiki.oevsv.at/w/index.php?title=Voraussetzung_f%C3%BCr_APRS&oldid=19431)  [2021, 20:57 Uhr](https://wiki.oevsv.at/w/index.php?title=Voraussetzung_f%C3%BCr_APRS&oldid=19431) ([Quelltext anzeigen](https://wiki.oevsv.at/w/index.php?title=Voraussetzung_f%C3%BCr_APRS&action=edit))**

[OE3DZW](https://wiki.oevsv.at/wiki/Benutzer:OE3DZW) [\(Diskussion](https://wiki.oevsv.at/w/index.php?title=Benutzer_Diskussion:OE3DZW&action=view) | [Beiträge\)](https://wiki.oevsv.at/wiki/Spezial:Beitr%C3%A4ge/OE3DZW) (Hinweis auf veralteten Artikel.) [Markierung](https://wiki.oevsv.at/wiki/Spezial:Markierungen): [Visuelle Bearbeitung](https://wiki.oevsv.at/w/index.php?title=Project:VisualEditor&action=view)

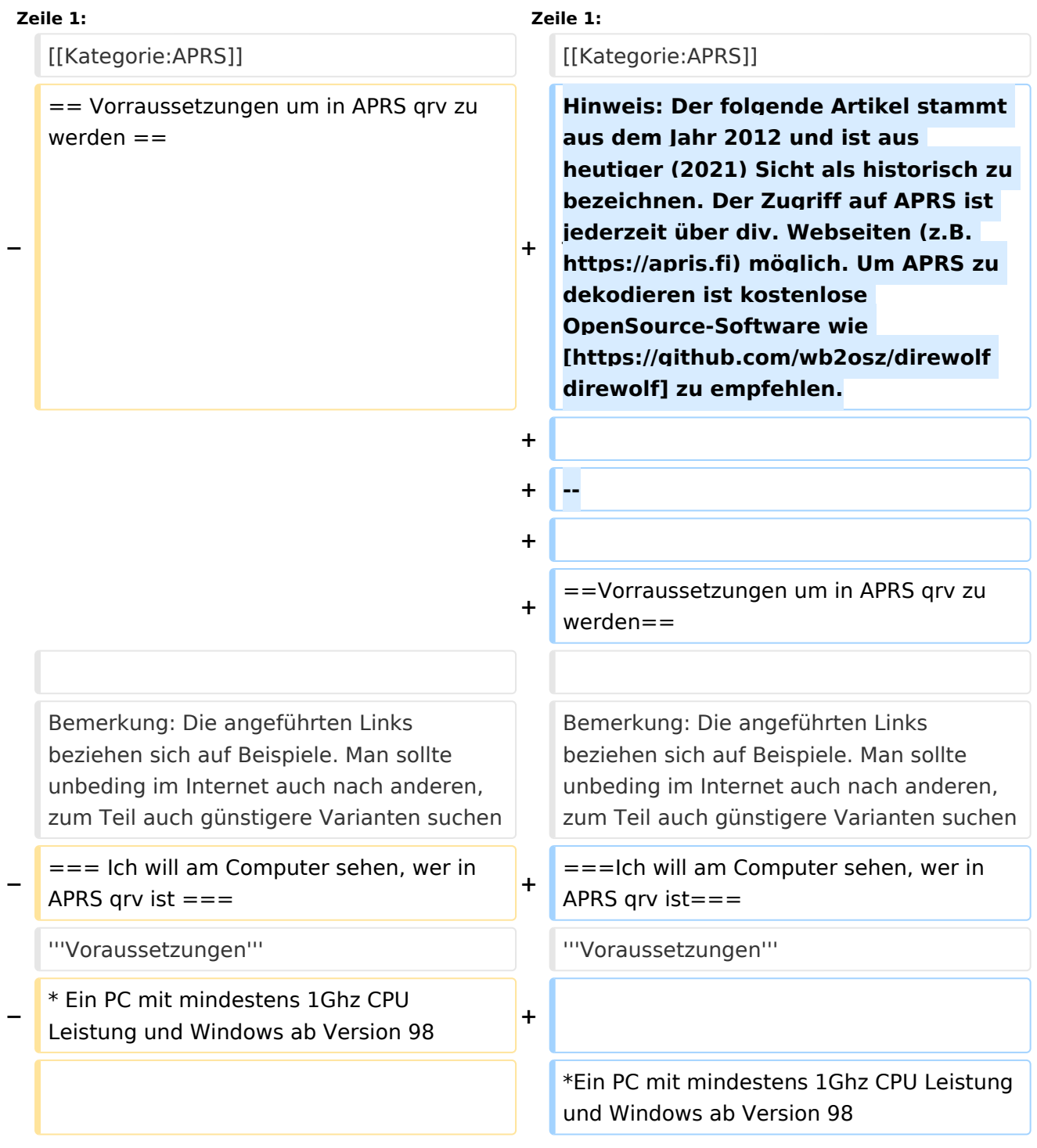

## **BlueSpice4**

![](_page_2_Picture_190.jpeg)

# **BlueSpice4**

![](_page_3_Picture_188.jpeg)

## **BlueSpice4**

![](_page_4_Picture_205.jpeg)

## Aktuelle Version vom 25. November 2021, 20:57 Uhr

Hinweis: Der folgende Artikel stammt aus dem Jahr 2012 und ist aus heutiger (2021) Sicht als historisch zu bezeichnen. Der Zugriff auf APRS ist jederzeit über div. Webseiten (z.B. [https://apris.](https://apris.fi) [fi\)](https://apris.fi) möglich. Um APRS zu dekodieren ist kostenlose OpenSource-Software wie [direwolf](https://github.com/wb2osz/direwolf) zu empfehlen.

#### --

# Inhaltsverzeichnis

![](_page_4_Picture_206.jpeg)

### <span id="page-5-0"></span>Vorraussetzungen um in APRS qrv zu werden

Bemerkung: Die angeführten Links beziehen sich auf Beispiele. Man sollte unbeding im Internet auch nach anderen, zum Teil auch günstigere Varianten suchen

### <span id="page-5-1"></span>**Ich will am Computer sehen, wer in APRS qrv ist**

### **Voraussetzungen**

- Ein PC mit mindestens 1Ghz CPU Leistung und Windows ab Version 98
- Internetverbindung (Eine Standleitung ist nicht unbedingt notwendig, wenn man das übersehbare Gebiet etwas einschränkt, ist die Traffik nicht allzu groß -bei den APRS - Servern können mehre Filter eingegeben werden (z.B.: nur OE oder im Umkreis von 500km))
- Ein Visualisierungsprogramm. Z.B.: [UI-View](http://welcome.to/uiview) (Registrierungspflichtig [CALL]).

Mit diesen Programm ist es möglich, seinen Standort über das Internet zu veröffentlichen.

### <span id="page-5-2"></span>**Ich will auf 144,800 MHz qrv werden**

### **Voraussetzungen**

- Einen PC mit den gleichen Spezifikationen wie oben
- Ein TNC z.B. von der Familie Landolt ([Landolt.de\)](http://www.landolt.de/info/afuinfo/afuuebersicht.htm) oder einen [Opentracker+](http://n1vg.net/opentracker/features.php)
- Ein einfaches (gebrauchtes) 2-Meter Funkgerät (bei guter Antenne reichen 10 Watt Ausgangsleistung ).
- Wenn kein TNC vorhanden das Soundkartenprogramm: AGW Packet Engine
- Eines der oben genannten Visualisierungsprogramme
- Ein wenig Lötarbeiten ( für die Verbindung zum Mikro)

### <span id="page-5-3"></span>**Ich will aus dem Fahrzeug auf 144,800 MHz qrv werden**

### **Voraussetzungen**

- Ein 2-Meter Funkgerät (ev auch Duobänder)
- Einen TNC (z.B. OpenTracker+)
- Eine GPS-Maus, welche NMEA Daten (4.800Bd) zur Verfügung stellt (nicht Bluetooth).

Es gibt auch Funkgeräte, welche den TNC bereits eingebaut haben (Kenwood TH-D7, TM-D700 oder TM-D710)

Ein wenig Bastelglück

### <span id="page-5-4"></span>**Für was brauche ich ARPS eigentlich?**

Man kann damit herausfinden ob man einen etwaigen Funkpartner direkt oder über, und wenn, über welches Relais erreichen kann, und welche in meiner Reichweite sind. Ich kann immer sehen wo in der Welt frühere Funkpartner und Freunde gerade sind. (und wenn es im Outback von Australien ist) Die Frage der Familie übers Handy (HI): wo bist du gerade, wann kommst du heim? - wird obsolet, und auch da gäbe es noch ein paar (unangenehme) Beispiele (HI)